# Verzeichnisstruktur: **Verzeichnisstruktur im Schul-Netzwerk**

### **Windows-Explorer eines Schüler-PC:**

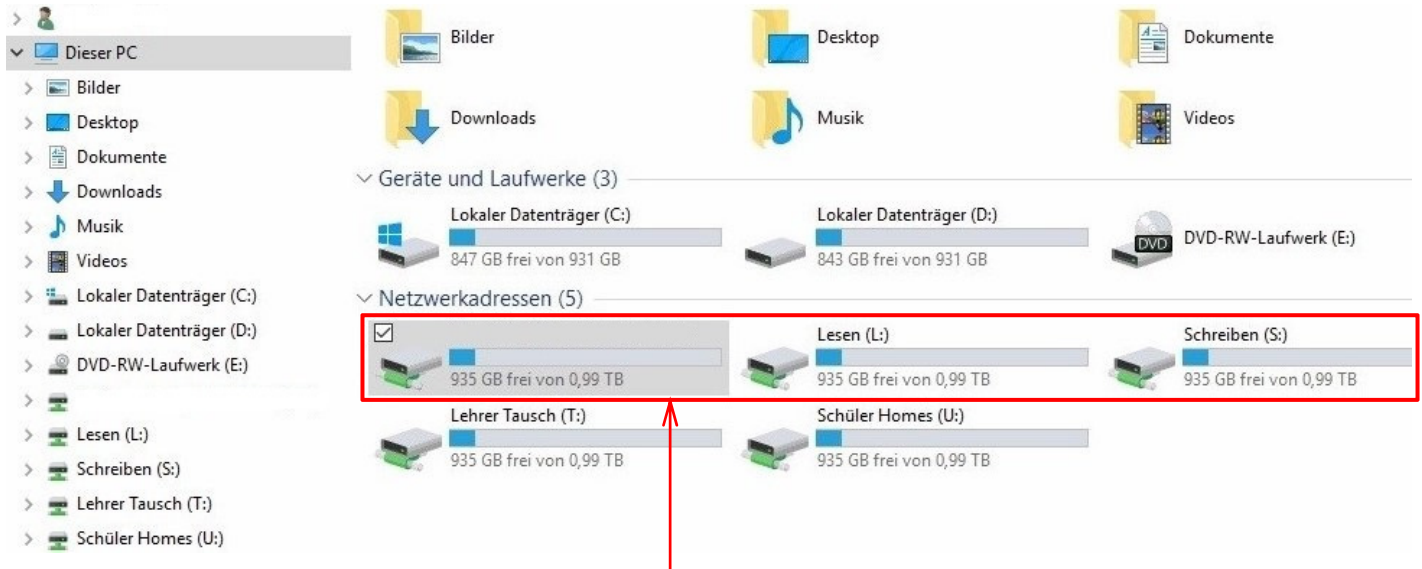

Im Schul-Netzwerk gibt es **3 verschiedene Ordner**, die für Schüler **wichtig** sind. (Eigentlich sind es Laufwerke, also Festplatten, der Einfachheit halber bezeichnen wir sie hier als Ordner.)

#### ☑ (\\OSN-SRV1) (H:) Eigener Ordner = 935 GB frei von 0,99 TB

Hier werden alle selbst erstellten oder bearbeiteten Dateien abgespeichert. Für diesen Ordner bist du **selbst verantwortlich**!

Dein Ordner befindet sich nicht auf dem Schüler-PC, sondern auf dem **Schul-Server**!

Beachte: Eine neue Datei musst du **immer** in deinem **Eigenen Ordner** speichern! Wenn du eine neue Datei im falschen Ordner "Dokumente" speicherst, dann wird diese Datei nach einem Neustart deines PC automatisch gelöscht!

 $Lesen (l)$ 

Schreiben (S:)

935 GB frei von 0.99 TB

## Daten-Ordner = **Lesen** \ haberecht

In diesem Ordner findet man Dateien, die vom Lehrer zur Verfügung gestellt werden. Sie müssen **vor** dem **Öffnen** in den **Eigenen Ordner** kopiert & **eingefügt** werden!

## Kontroll-Ordner = Schreiben \ haberecht

**Praktische Kontrollen**, die im Eigenen Ordner bearbeitet und fertiggestellt wurden, müssen **ohne Aufforderung** in den **Kontroll-Ordner** kopiert/**eingefügt** werden!

**Bevor** du deine fertige Kontrolle kopierst und in den **Kontroll**-Ordner einfügst, musst du sie erst **schließen** und unbedingt mit deinem eigenen **Namen ergänzen**!

Beispiel: Datei im Daten-Ordner: **pk\_normbrief.docx** Datei im Kontroll-Ordner: **pk\_normbrief\_max\_mustermann.docx**